- 1. You will receive an email from the International Secretariat with a link to **the bailiff's authentication platform**.
- 2. Click on the link, enter your email address and Validate (see picture below).

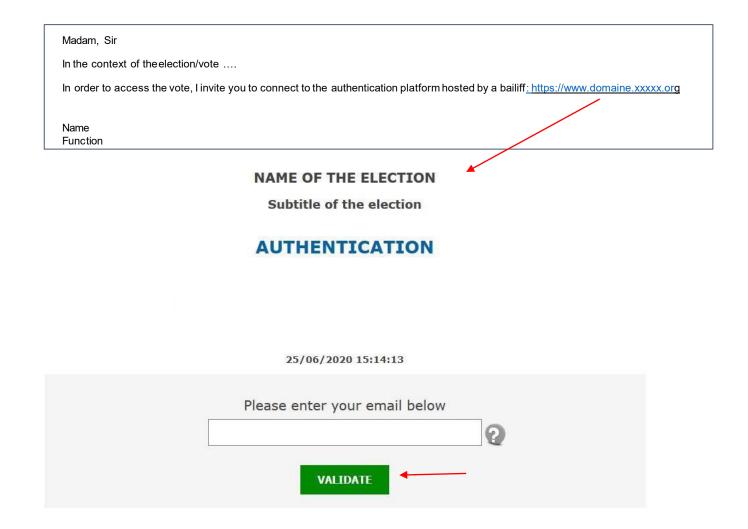

3. You will then receive an email from the bailiff (<a href="https://doi.org/learn-vote.org">https://doi.org/learn-vote.org</a>) which will contain a link to click on to access the voting platform (see picture).

PLEASE NOTE that if you are carrying more than one proxy, you will receive one or two emails on the different email addresses you have provided (depending on the number of proxies you are carrying)

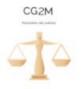

## SCP Carucci Golliot Bown Ollagnier Madelain Morin

**ICOMOS - International Council on Monuments and Sites** 

2022 ICOMOS Annual General Assembly – Resolutions 6 to 14

Successful authentification!

You can go anonymously to the voting platform.

Click on the link below to vote: access the voting platform

## Please read carefully the introduction text in your chosen language

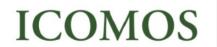

### International Council on Monuments and Sites

2022 ICOMOS Extraordinary General Assembly and Annual General Assembly

Server's local time

28/10/2022 15:42:19

#### Opening:

Monday 31 October 2022 - 10:00

#### Closing

Sunday 6 November 2022 - 23:59

#### Counting of ballots

Monday 7 November 2022 - 13:00

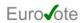

#### 1/4 Introduction

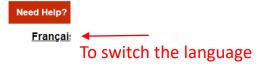

Dear ICOMOS Voting member,

Welcome to the online voting platform for the 2022 ICOMOS Extraordinary General Assembly and Annual General Assembly.

The platform is available in English and French. To change language please click on the language button at the top right corner of the screen.

If you need assistance please click on the "Need help" button or contact secretariat@icomos.org directly.

On the subsequent page, you are asked to cast your vote for

- Resolutions 5 and 6 of the 2022 Extraordinary General Assembly; and
- Resolutions 6 to 14 of the 2022 Annual General Assembly

All other resolutions were voted by in-situ/virtual show of hands or acclamation during the sessions on 28 October. For all resolutions you can vote: for, against or abstain. The resolution text is available as a PDF next to each resolution. A blank line will be counted as an implied abstention, so be sure to carefully vote for all resolutions.

Don't forget to click on "Validate" at the end of the page.

Next, a screen will show the choice you have made – and you can either go back and change it, or confirm by clicking on "Vote". After clicking on "Vote", a confirmation screen will come up and you will receive a confirmation code by email.

The voting platform will close on 6 November 2022 at 23:59 Paris time.

The results will be announced via the electronic newsletter "Info for Members".

Thank you for participating in these General Assemblies and casting your vote.

NEXT To continue

4. **Vote** by following the instructions and **Validate** (see picture next slide).

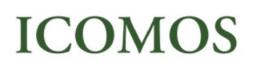

International Council on Monuments and Sites

2022 ICOMOS Extraordinary General
Assembly and Annual General Assembly

Server's local time :

28/10/2022 15:42:45

Opening:

Monday 31 October 2022 - 10:00

Closing

Sunday 6 November 2022 - 23:59

Counting of ballots

Monday 7 November 2022 - 13:00

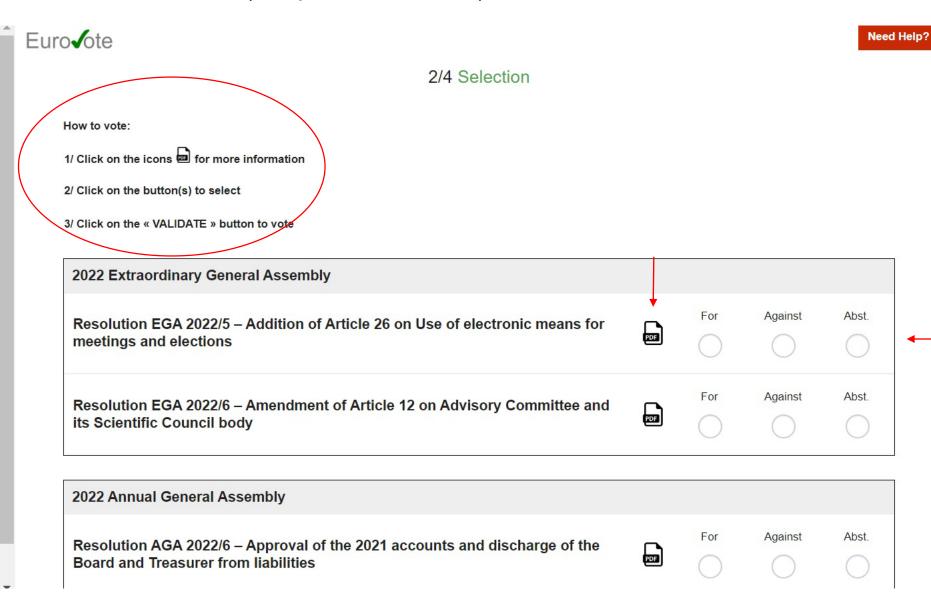

# **ICOMOS**

# International Council on Monuments and Sites

2022 ICOMOS Extraordinary General Assembly and Annual General Assembly

Server's local time:

28/10/2022 15:43:24

#### Opening

Monday 31 October 2022 - 10:00

#### Closing

Sunday 6 November 2022 - 23:59

### Counting of ballots

Monday 7 November 2022 - 13:00

For Against Abst. Resolution AGA 2022/10 – Appointment of the Candidatures Committee of the PDF 21st General Assembly 2023 Abst. For Against Resolution AGA 2022/11 – Appointment of the Resolutions Committee of the PDF 21st General Assembly 2023 Against Abst. Resolution AGA 2022/12 – Appointment of the Elections Committee of the 21st PDF **General Assembly 2023** Resolution AGA 2021/13 – Adoption of the ICOMOS Antarctic Archaeology For Against Abst. Guidelines (prepared by the International Scientific Committee on Polar Heritage PDF - IPHC) Resolution AGA 2021/14 – Adoption of the ICOMOS International Charter for For Abst. Against Cultural Heritage Tourism (prepared by the International Scientific Committee on PDF Cultural Tourism - ICTC)

BACK

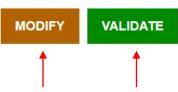

# **ICOMOS**

# International Council on Monuments and Sites

2022 ICOMOS Extraordinary General assembly and Annual General Assembly

Server's local time :

28/10/2022 15:43:50

### Opening

Monday 31 October 2022 - 10:00

### Closing

Sunday 6 November 2022 - 23:59

### Counting of ballots

Monday 7 November 2022 - 13:00

| Resolution EGA 2022/5 – Addition of Article 26 on Use of electronic means for meetings and elections  | For |
|----------------------------------------------------------------------------------------------------|-----|
| Resolution EGA 2022/6 – Amendment of Article 12 on Advisory Committee and its Scientific Council body | For |

| Resolution AGA 2022/6 – Approval of the 2021 accounts and discharge of the Board and Treasurer from liabilities                                                                     | For     |
|----------------------------------------------------------------------------------------------------|---------|
| Resolution AGA 2022/7 – Approval of the 2023 budget                                                                                                    | Against |
| Resolution AGA 2022/8 – Approval of ICOMOS membership fee adjustment                                                                                                    | Against |
| Resolution AGA 2021/9 – Appointment of the Credentials Committee of the 21st General Assembly 2023                                                                                  | Against |
| Resolution AGA 2022/10 – Appointment of the Candidatures Committee of the 21st General Assembly 2023                                                                                | For     |
| Resolution AGA 2022/11 – Appointment of the Resolutions Committee of the 21st General Assembly 2023                                                                                 | For     |
| Resolution AGA 2022/12 – Appointment of the Elections Committee of the 21st General Assembly 2023                                                                                   | For     |
| Resolution AGA 2021/13 – Adoption of the ICOMOS Antarctic Archaeology Guidelines (prepared by the International Scientific Committee on Polar Heritage – IPHC)                      | Against |
| Resolution AGA 2021/14 – Adoption of the ICOMOS International Charter for Cultural Heritage Tourism (prepared by the International Scientific Committee on Cultural Tourism – ICTC) | Against |

BACK

A recap of your vote. At this stage you can still

- modify by clicking on 'Back'
- validate by clicking on 'Vote'

VOTE

## A final confirmation window will open. Click on 'Vote'.

# **ICOMOS**

### International Council on Monuments and Sites

2022 ICOMOS Extraordinary General
Assembly and Annual General Assembly

Server's local time :

28/10/2022 15:45:15

### Opening

Monday 31 October 2022 - 10:00

#### Closing

Sunday 6 November 2022 - 23:59

### Counting of ballots

Monday 7 November 2022 - 13:00

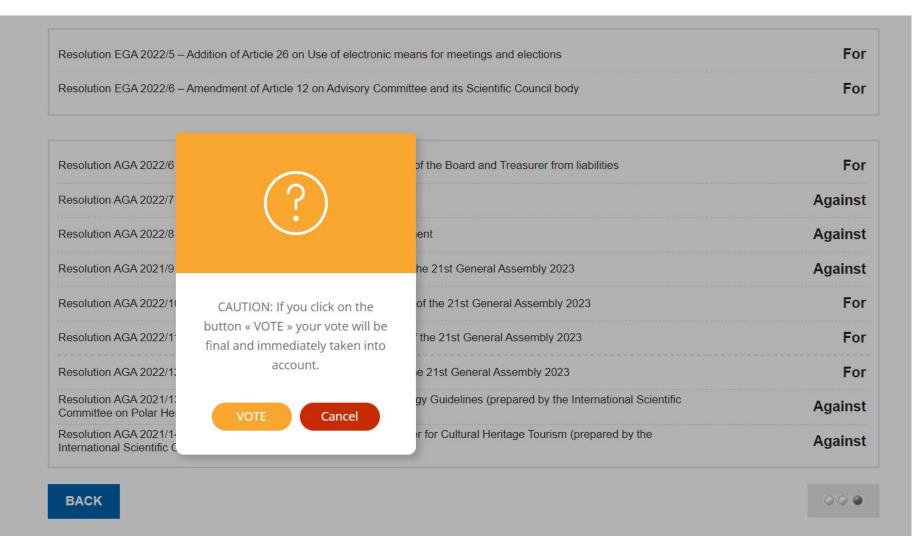

5. You will receive an email for each vote **confirming** that it has been taken into account.

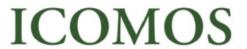

International Council on Monuments and Sites

2022 ICOMOS Extraordinary General ssembly and Annual General Assembly

Server's local time

28/10/2022 15:45:41

#### Opening

Monday 31 October 2022 - 10:00

#### Closing

Sunday 6 November 2022 - 23:59

### Counting of ballots:

Monday 7 November 2022 - 13:00

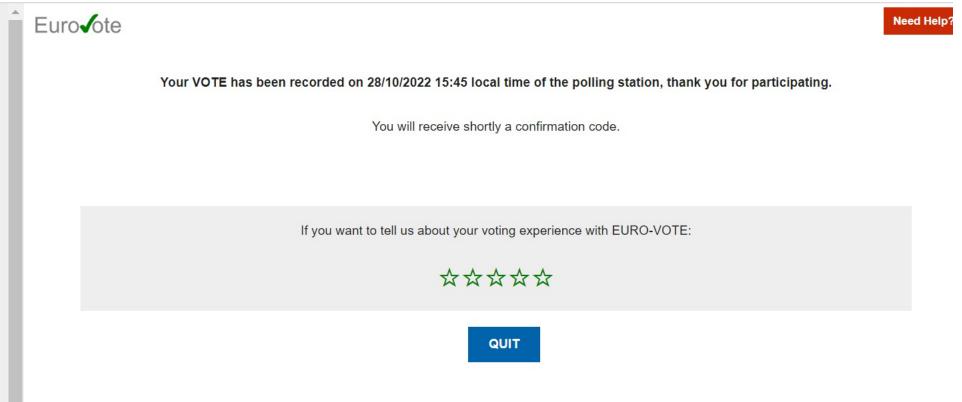